## **INP (4)**

### **Prof. Dr.-Ing. S. Gössner**

**University of Applied Sciences Lippe & Höxter**

## **I n h a l t**

- $\bullet$  INP (4)
- Inhalt
- Datentyp String
- String operator +
- String/Number Konvertierung
- String als Objekt
- Datentyp Boolean
- Konvertierung
- Vergleichs- und logische Operatoren
- Operatoren Ubersicht
- <u>Ausdrücke</u>
- **Anweisungen**
- Kommentare
- **Bedingungsanweisungen**
- Wiederholungsanweisungen

## **Datentyp String**

Ein *String* ist allgemein eine *Zeichenfolge*. In Javascript ist ein String eine Folge von "*16 bit Unicode Zeichen*".

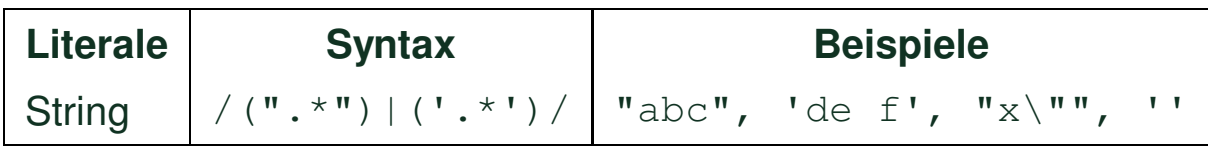

- Ein String wird durch Anführungszeichen *"* oder Hochkommata *'* begrenzt.
- Ein String kann nicht über mehrere Zeilen hinweg definiert werden.
- Um Anführungszeichen oder Hochkommata innerhalb eines Strings zu verwenden, müssen diese durch einen vorangestellten Backslash \ maskiert werden.
- Der Datentyp eines einzelnen Zeichens ist nicht gesondert definiert *(char)*. Stattdessen wird ein String mit einem einzelnen Zeichen verwendet.
- Ein String ohne Inhalt ("" oder '') wird *Leerstring* genannt.

#### **Sonderzeichen**

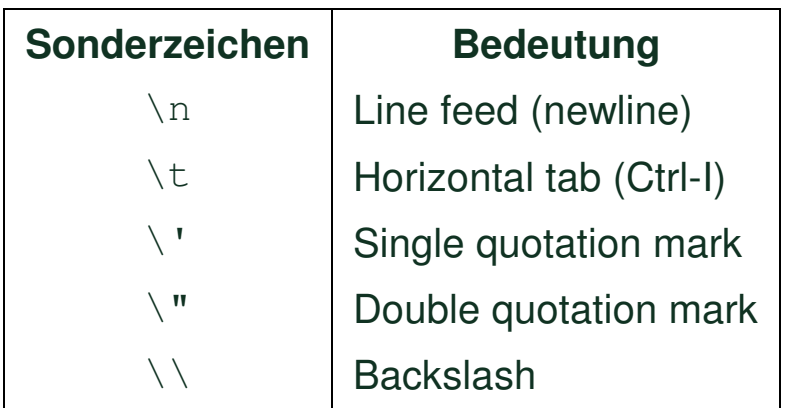

### **Beispiele**

```
/
/
o
k
"
A
u
s
g
a
b
e
ü
b
e
r
\
n
z
w
e
i
Z
e
i
l
e
n
"
'\tAusrichtung\tmit\tTabulator'
"
K
l
a
u
s
'
Sp
r
u
c
h
:
\
"
H
a
l
l
o
!
\
"
"
'
c
:
\
\
o
r
d
\
\
n
e
r
'
/
/
n
i
c
h
t
o
k
"text'
"zwei
 Zeilen"
'
c
:
\
p
r
o
g
r
a
m
m
e
'
```
### **String operator +**

Der binäre Operator + verbindet zwei Strings zu Einem.

var s = *"wie "* + *'geht\'s'*; *// wie geht's*

Wenn wenigstens einer der beiden Operanden ein String ist, dann ist auch das Ergebnis ein String.

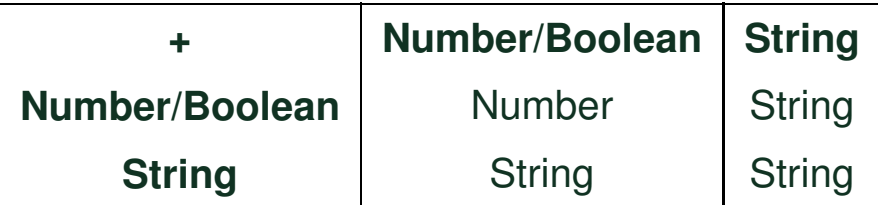

### **Beispiele:**

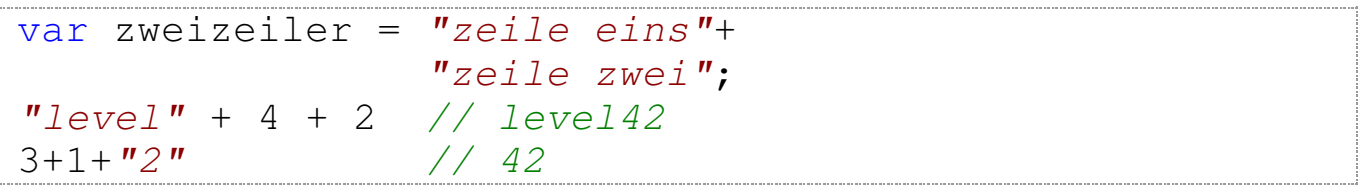

## **String/Number Konvertierung**

Javascript stellt drei Funktionen zur Konvertierung zwischen den Datentypen *Number* und *String* zur Verfügung.

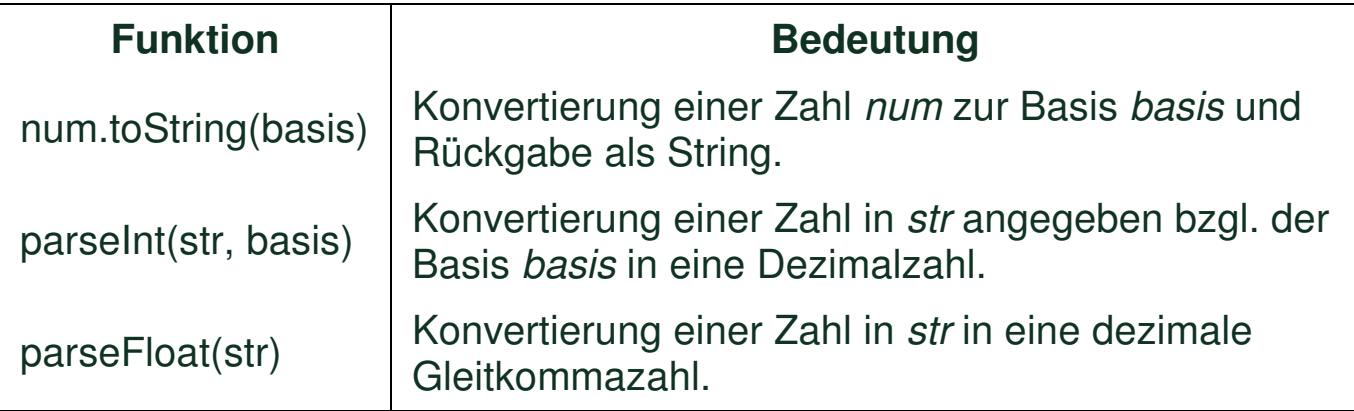

#### **Beispiele:**

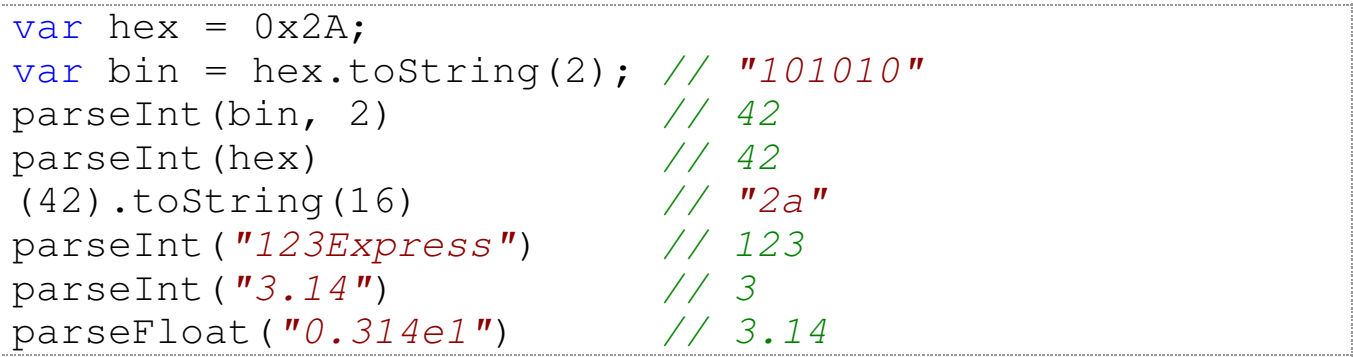

## **String als Objekt**

- Ein String ist nicht veränderbar.
- Einer Variablen vom Datentyp *String* kann ein anderer String zugewiesen werden.
- Ein String ist gleichzeitig ein Objekt und besitzt *Eigenschaften* und *Methoden*.

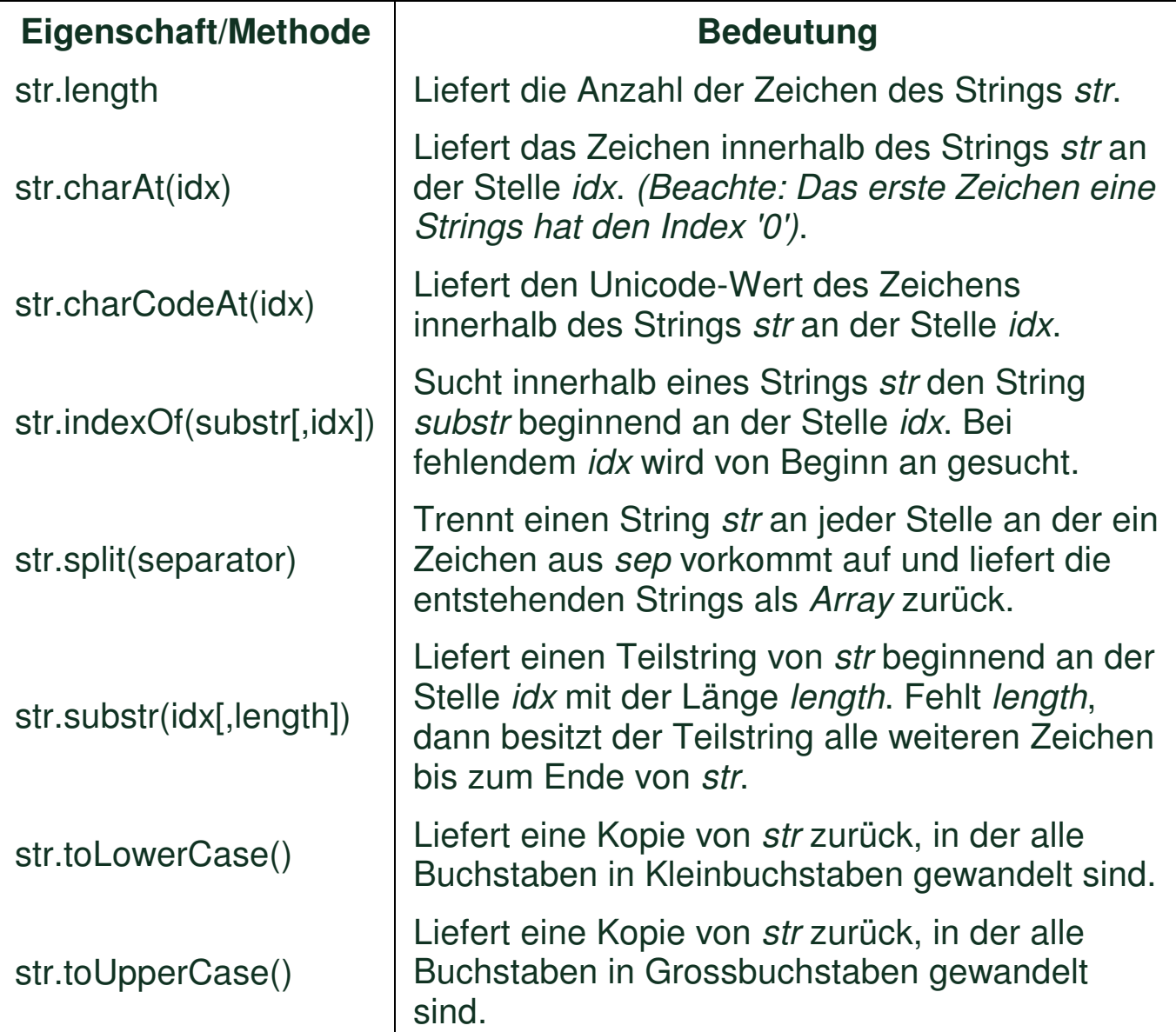

### **Datentyp Boolean**

Der Datentyp \_Boolean repräsentiert einen Wahrheitswert.

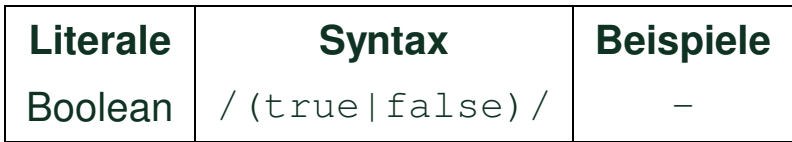

### **Beispiel**

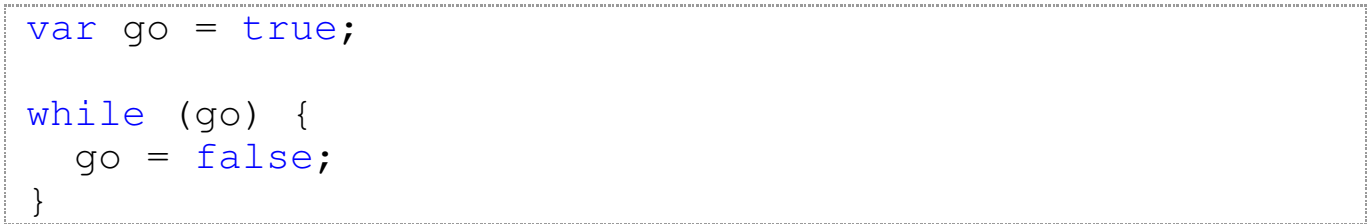

## **Konvertierung**

Für die Konvertierung anderer Datentypen in einen Bool'schen Wert gilt die Regel:

Die Werte 0, "", NaN, null, undefined liefern false, alle anderen Werte true.

- Die Konvertierung eines *Boolean* in *Number* wird folgendermassen durchgeführt:
	- $\circ$  true => 1
	- $\circ$  false => 0
- Die Konvertierung eines *Boolean* in *String* ergibt:
	- true => *"true"*
	- false => *"false"*

#### **Beispiele:**

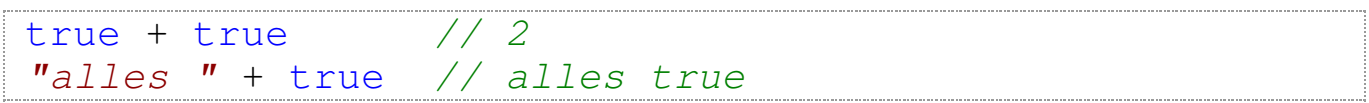

### **Vergleichs- und logische Operatoren**

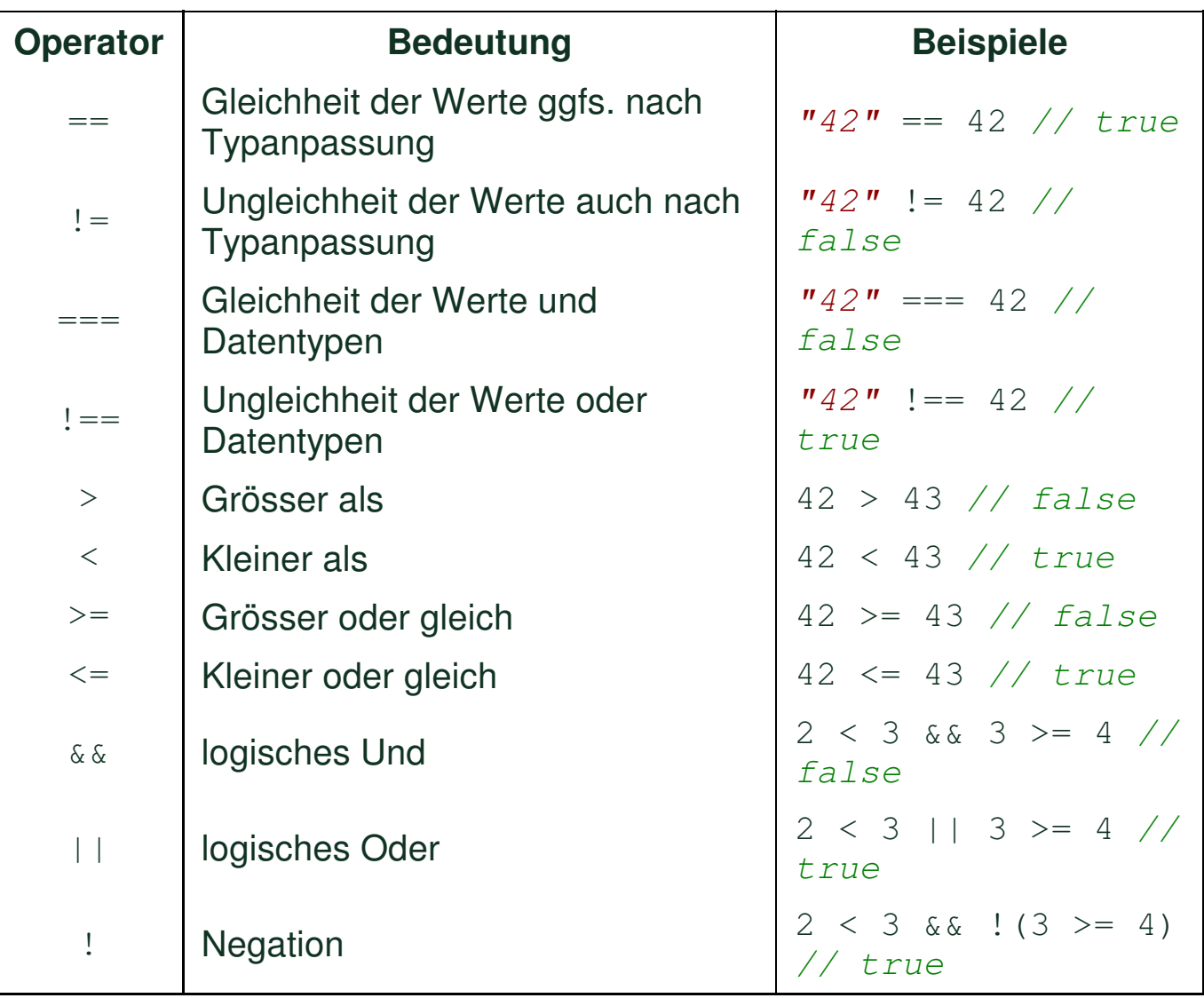

- Das logische *Und* besitzt eine höhere Prorität als das logische *Oder*.
- Die doppelte Negation liefert den äquivalenten Wahrheitswert zu jedem belieben Wert

!!*""* == true *// false*

# **Operatoren Übersicht**

Operatoren führen eine Operation mit einem oder mehreren Operanden durch.

- unärer Operator: @X
- binärer Operator: X @ Y
- ternärer Operator X ? Y : Z

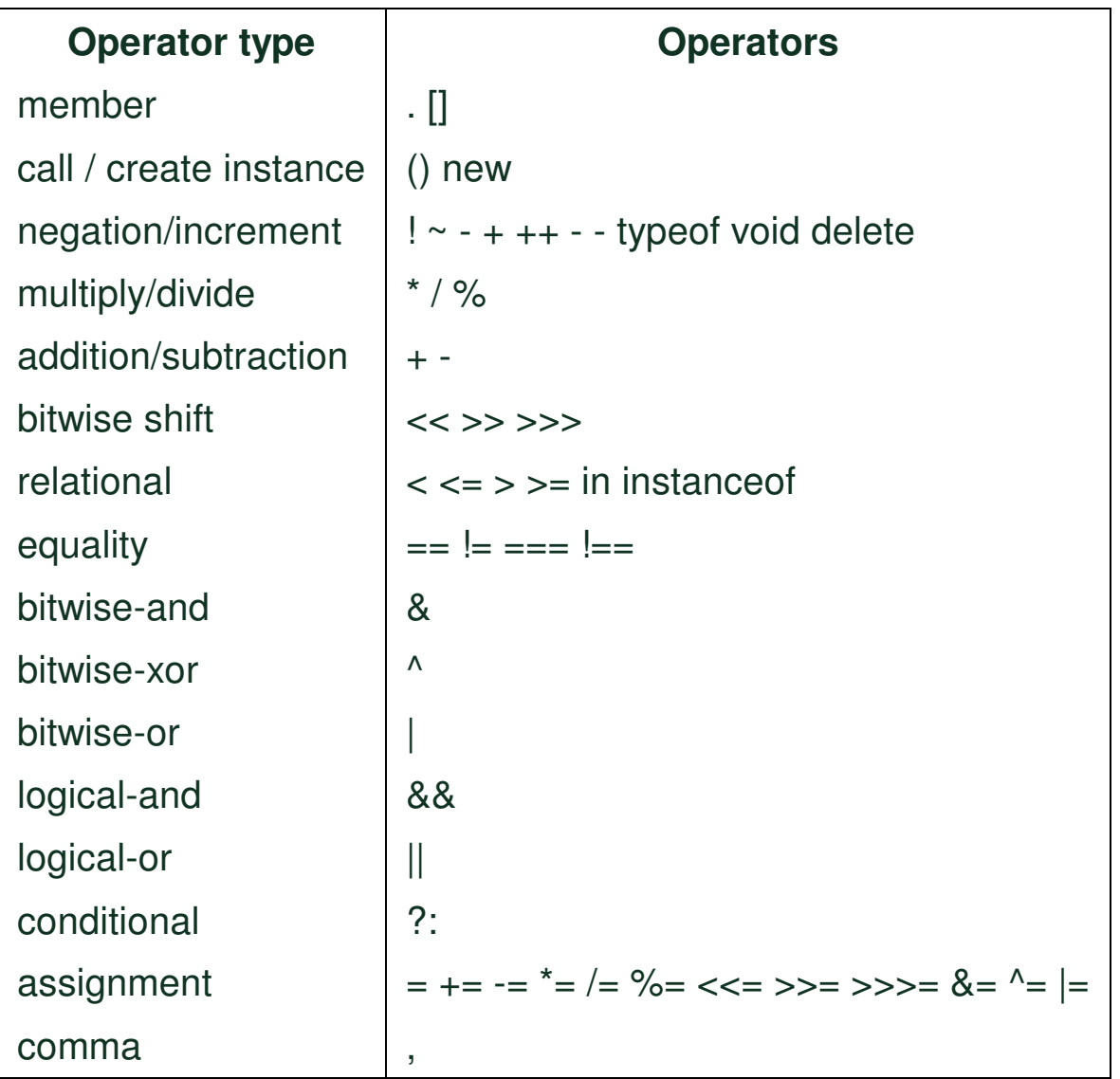

Die Operatoren in der Tabelle besitzen **abnehmende** Priorität, d.h. Operatoren in der ersten Zeile haben die *höchste* und in der letzten Zeile die *niedrigste* Priorität. Operatoren in derselben Zeile besitzen die gleiche Priorität.

[Quelle: MozillaDeveloper Center]

## **Ausdrücke**

### **Ein** *Ausdruck (expression)* **…**

- **ist Teil einer Anweisung.**
- ist eine gültige Sequenz von Literalen, Variablen, Operatoren und/oder Ausdrücken.
- resultiert in einem Wert mit definierten Datentyp *number, string, boolean* oder *object*.

 $(8*5 + 2)$ 

• kann einer Variablen einen Wert zuweisen.

 $(x = (90 - 6)/2)$ 

- heisst je nach Datentyp des Wertes
	- arithmetischer Ausdruck
	- Stringausdruck
	- o logischer Ausdruck
	- Objektausdruck
- Ausdrücke werden grundsätzlich von links nach rechts unter Berücksichtigung der Prioritätenregeln – ausgewertet.

### **Anweisungen**

### **Eine Anweisung** *(statement)* **…**

- ist die notwendigerweise minimale Einheit zur Programmausführung.
- hat selbst keinen Wert bzw. Datentyp.
- zur Programmverzweigung ist eine *Bedingungsanweisung*.
- für eine Programmschleife ist eine *Wiederholungsanweisung*.

```
var s = "hallo", vocals=0;
for (var i=0; i < s.length; i++) {
   switch (s.charAt(i)) {
      case "a": case"A":
      case "e": case"E":
      case "i": case"I":
      case "o": case"O":
      case "u": case"U": vocals++; break;
      default: break;
   }
}
window.alert(vocals + " Vokale gefunden!");
```
## **Kommentare**

### **Ein Kommentar** *(comment)* **…**

- wird vom Interpreter nicht verarbeitet (überlesen).
- dient dem aktuellen oder einem nachfolgenden Programmierer zum besseren Verständnis von Programmteilen.
- wird gerne benutzt, um temporär einen Programmteil auszublenden.
- kann einzeilig oder mehrzeilig kodiert werden.
- in mehrzeiliger Form kann er nicht mit einem weiteren mehrzeiligen geschachtelt werden.

```
// Dies ist ein *einzeiliger* Kommentar
var x = 42;
/* Und nun
   ein mehr-
   zeiliger
  Kommentar */
```
## **Bedingungsanweisungen**

### **Eine Bedingungsanweisung** *(conditional expression)* **…**

- bewirkt eine Verzweigung im Programmablauf in Abhängigkeit von einem Booleschen Ausdruck.
- kann in zweierlei Form auftreten.

#### **if … else**

```
if (bedingung) {
   anweisung*
}
else {
  anweisung*
}
```
#### **switch**

```
switch(ausdruck) {
   case literal1:
      anweisung*
      break;
   ...
   case literalN:
     anweisung*
     break;
   default:
      anweisung*
      break;
}
```
## **Wiederholungsanweisungen**

### **Eine Wiederholungsanweisung** *(loop)* **…**

- erlaubt die mehrfach, periodische Abarbeitung von Programmteilen.
- kann in vier unterschiedlichen Schreibweisen verwendet werden.

#### **do … while**

```
do {
  anweisung*
}
while (bedingung);
```
#### **for**

```
for (initialisierung; bedingung; inkrementierung) {
  anweisung*
}
```
#### **for … in**

```
for (eigenschaft in object) {
 anweisung*
}
```
#### **while**

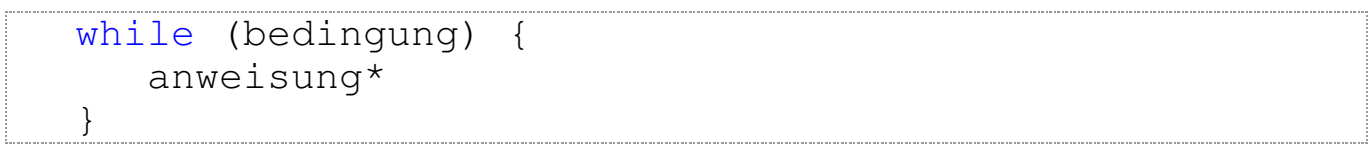